## **ICS 215 Operational Planning Worksheet**

**Purpose.** The Operational Planning Worksheet (ICS 215) communicates the decisions made by the Operations Section Chief during the Tactics Meeting concerning resource assignments and needs for the next operational period. The ICS 215 is used by the Resources Unit to complete the Assignment Lists (ICS 204) and by the Logistics Section Chief for ordering resources for the incident.

**Preparation.** The ICS 215 is initiated by the Operations Section Chief and often involves logistics personnel, the Resources Unit, and the Safety Officer. The form is shared with the rest of the Command and General Staffs during the Planning Meeting. It may be useful in some disciplines or jurisdictions to prefill ICS 215 copies prior to incidents.

**Distribution.** When the Branch, Division, or Group work assignments and accompanying resource allocations are agreed upon, the form is distributed to the Resources Unit to assist in the preparation of the ICS 204. The Logistics Section will use a copy of this worksheet for preparing requests for resources required for the next operational period.

## **Notes:**

- This worksheet can be made into a wall mount.
- Also available as  $8\frac{1}{2}$  x 14 (legal size) and 11 x 17 chart.
- If additional pages are needed, use a blank ICS 215 and repaginate as needed.

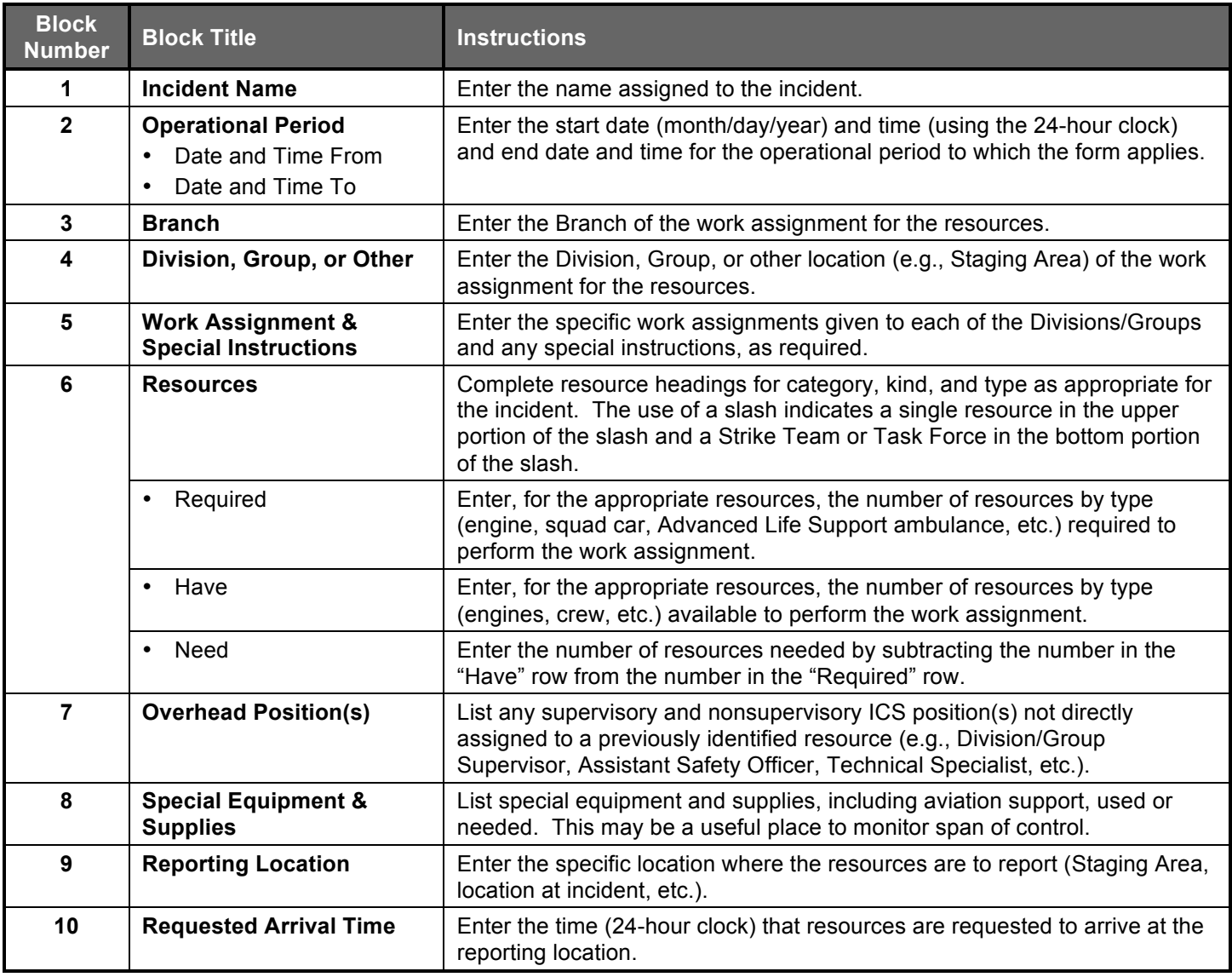

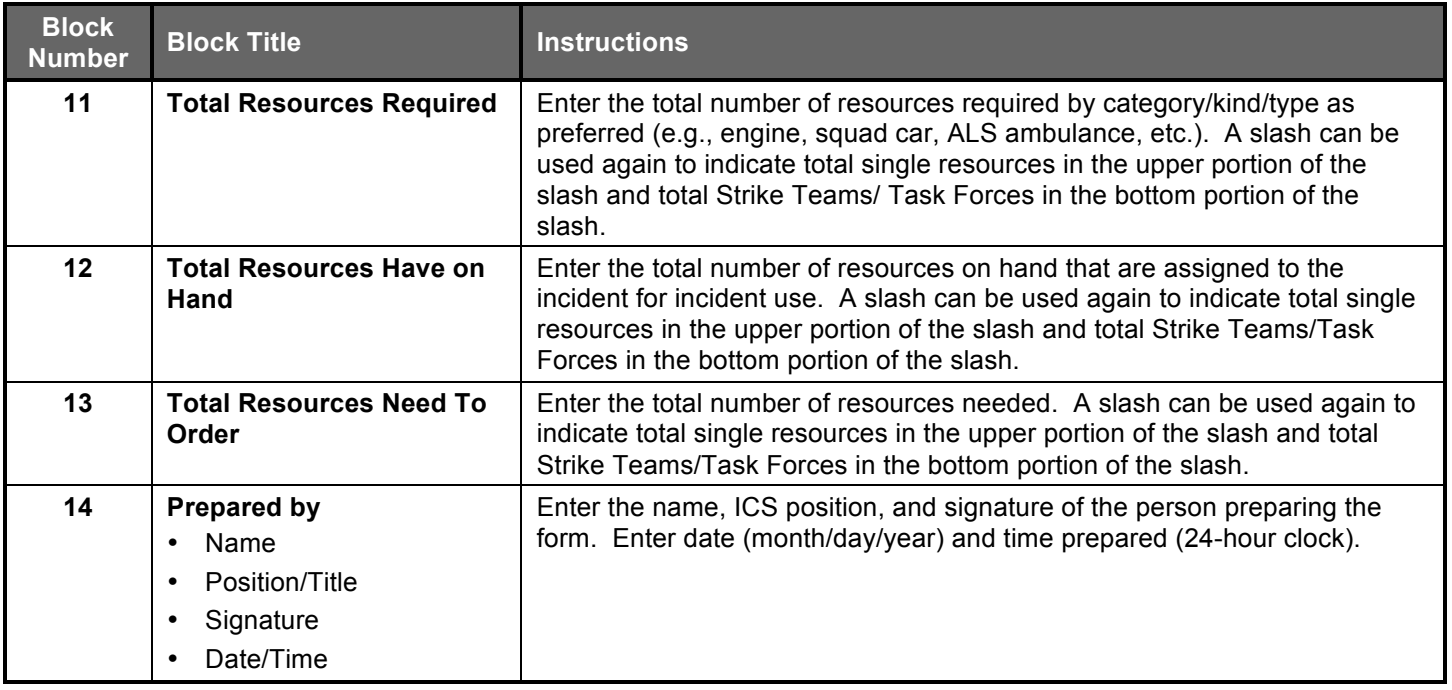